### 26 января 2024 - 27 января 2024

#### Итоговый протокол 2010 г.р.,

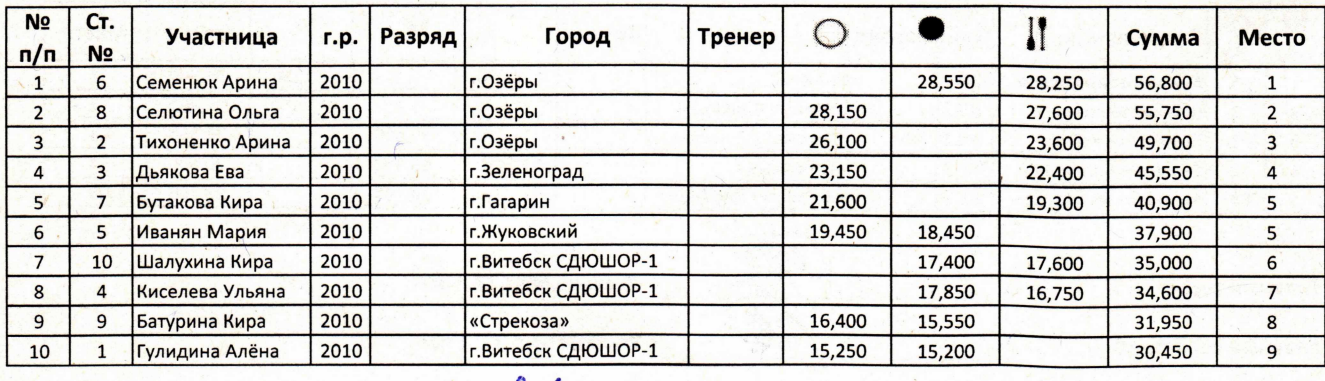

Главный судья

Главный секретарь

Агеенко Н.Ю. СС 1 кат.

Жулёва М.В. СС 1 кат.

ţ.

# 26 января 2024 - 27 января 2024

#### Итоговый протокол 2010 г.р., С

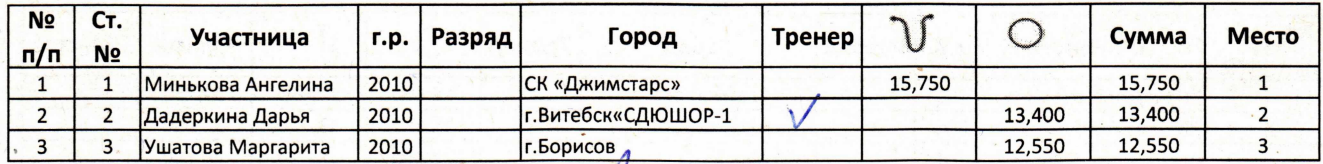

Главный судья

Агеенко Н.Ю. СС 1 кат.

 $\ddot{\phantom{a}}$ 

Главный секретарь

### 26 января 2024 - 27 января 2024

#### Итоговый протокол 2011 г.р., А

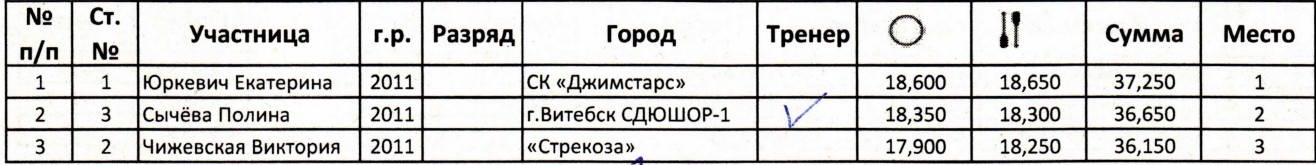

Главный судья

Главный секретарь

Агеенко Н.Ю. СС 1 кат.

## 26 января 2024 - 27 января 2024

#### Итоговый протокол 2011 г.р.

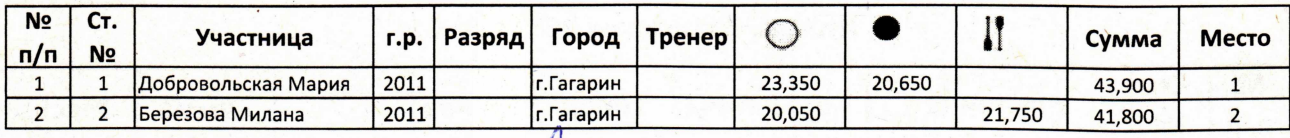

Главный судья

Агеенко Н.Ю. СС 1 кат.

V.

۰. .

 $\lambda$  .  $\sigma$ 

Главный секретарь

# 26 января 2024 - 27 января 2024

Итоговый протокол 2011 г.р., С

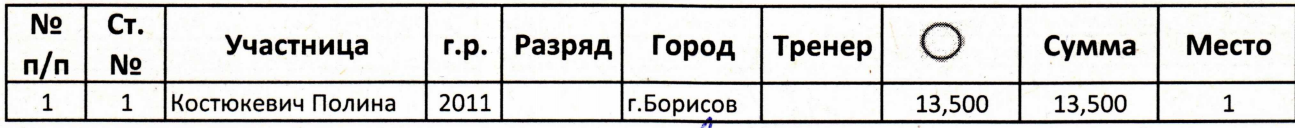

Главный судья

Главный секретарь

Агеенко Н.Ю. СС 1 кат.

### 26 января 2024 - 27 января 2024

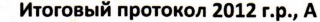

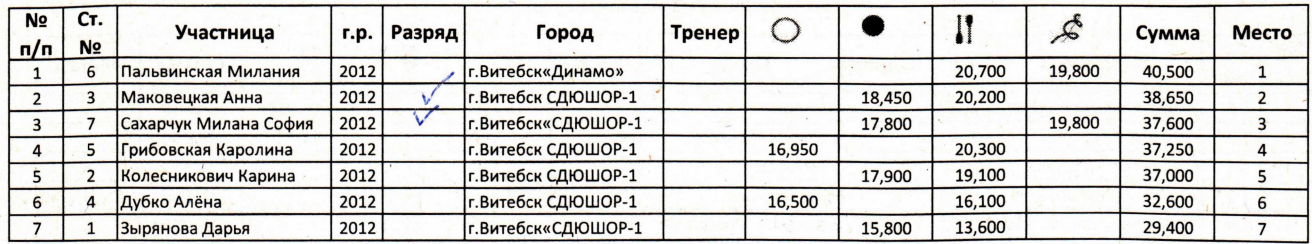

Главный судья

Главный секретарь

Агеенко Н.Ю. СС 1 кат.

#### 26 января 2024 - 27 января 2024

Итоговый протокол 2012 г.р.

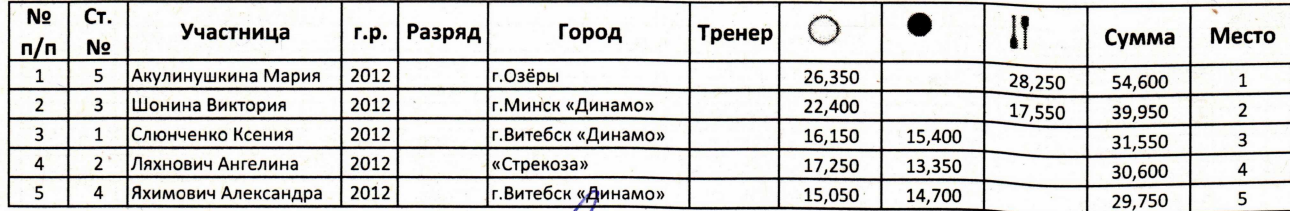

Главный судья

Главный секретарь

Агеенко Н.Ю. СС 1 кат.

Жулёва М.В. СС 1 кат.

 $\mathbf{V}$ 

## 26 января 2024 - 27 января 2024

#### Итоговый протокол 2013 г.р., С

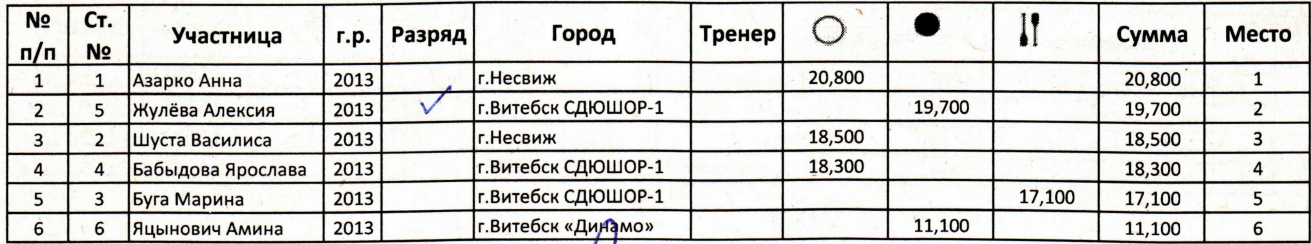

Главный судья

Главный секретарь

Агеенко Н.Ю. СС 1 кат.

Жулёва М.В. СС 1 кат.

 $\ddot{\phantom{a}}$ 

#### 26 января 2024 - 27 января 2024

#### Итоговый протокол 2013 г.р., D

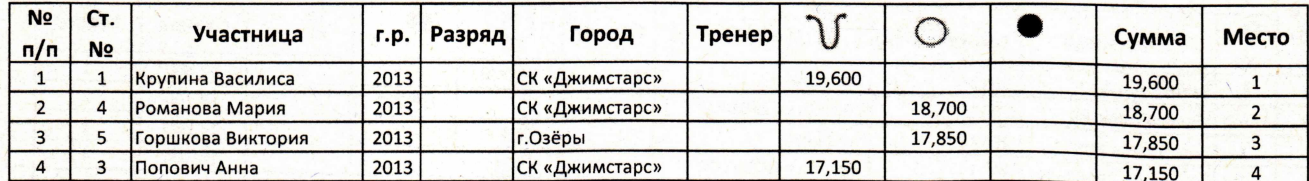

Главный судья

Главный секретарь

Агеенко Н.Ю. СС 1 кат. Жулёва М.В. СС 1 кат.

ţ.

### 26 января 2024 - 27 января 2024

Итоговый протокол 2014 г.р., А

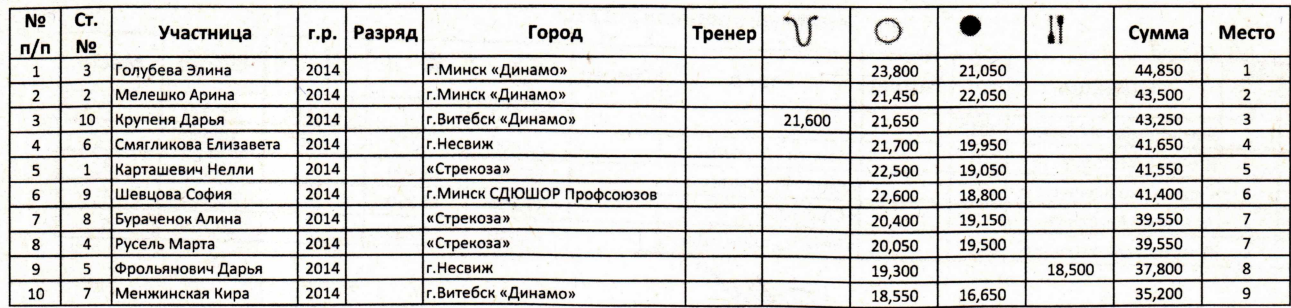

Главный судья

Главный секретарь

July Du

Агеенко Н.Ю. СС 1 кат.

Жулёва М.В. СС 1 кат.

 $\overline{a}$ 

### 26 января 2024 - 27 января 2024

#### Итоговый протокол 2014 г.р., В

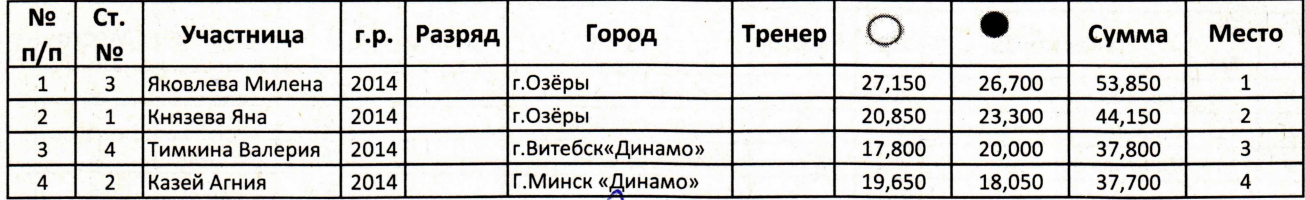

Главный судья

Главный секретарь

Агеенко Н.Ю. СС 1 кат.

### 26 января 2024 - 27 января 2024

## Итоговый протокол 2014 г.р., С

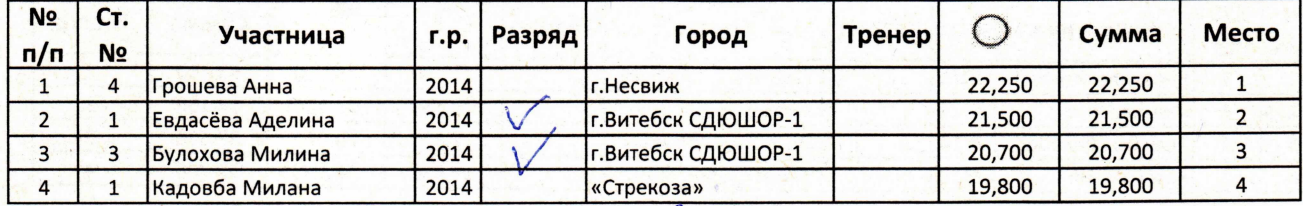

Главный судья

Агеенко Н.Ю. СС 1 кат.

٠.

Ņ.

A.

Главный секретарь

#### 26 января 2024 - 27 января 2024

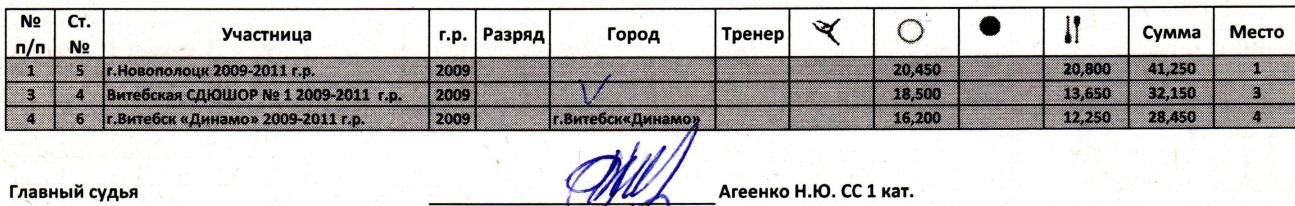

итоговый протокол 2014 г.р., групповые

Жулёва М.В. СС 1 кат.

 $\mathcal{A}$ 

Главный секретарь

5

#### 26 января 2024 - 27 января 2024

Итоговый протокол 2015 г.р., А

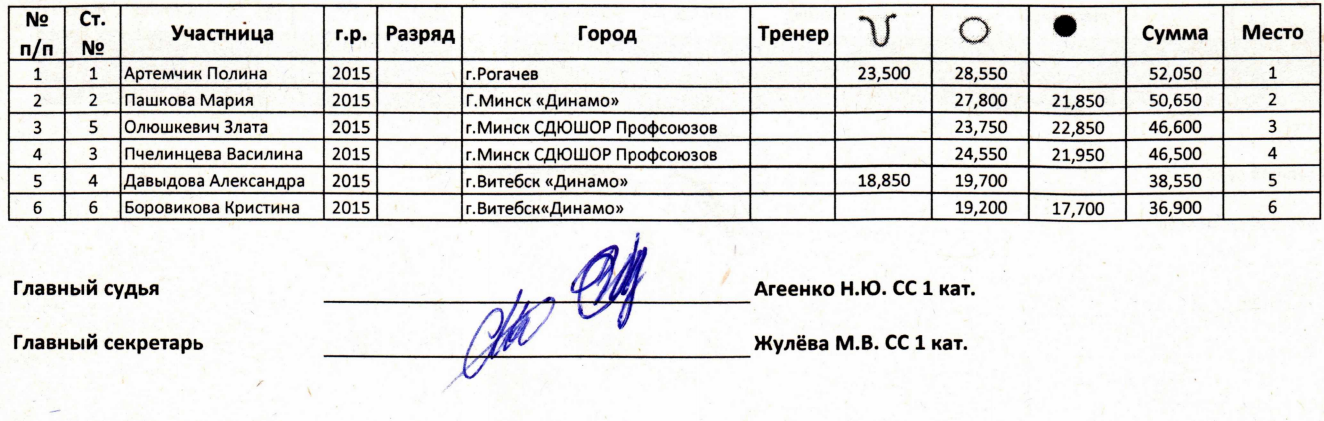

Главный судья

Агеенко Н.Ю. СС 1 кат.

Главный секретарь

Жулёва М.В. СС 1 кат.

 $\bar{\chi}$  is

 $\bar{\nabla}$ 

### 26 января 2024 - 27 января 2024

#### Итоговый протокол 2015 г.р., В

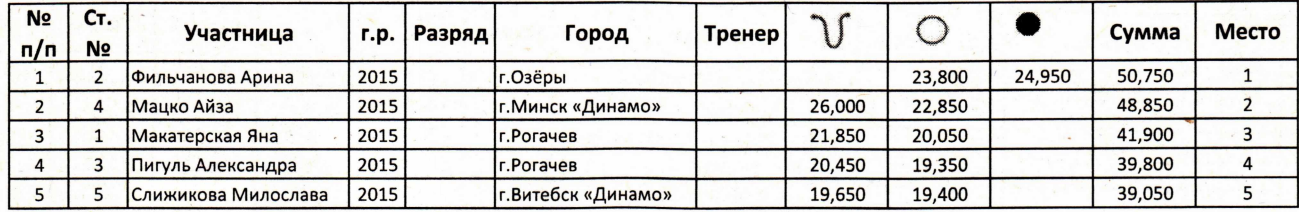

Главный судья

Главный секретарь

plated the

Агеенко Н.Ю. СС 1 кат.

### 26 января 2024 - 27 января 2024

#### Итоговый протокол 2015 г.р., С

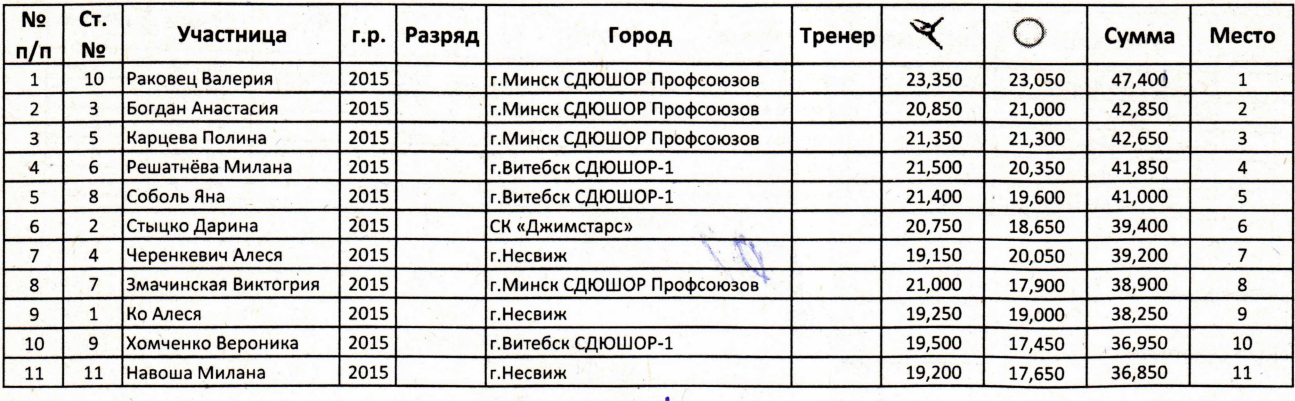

Главный судья

Главный секретарь

Агеенко Н.Ю. СС 1 кат. Жулёва М.В. СС 1 кат.

### 26 января 2024 - 27 января 2024

#### Итоговый протокол 2017 г.р., А

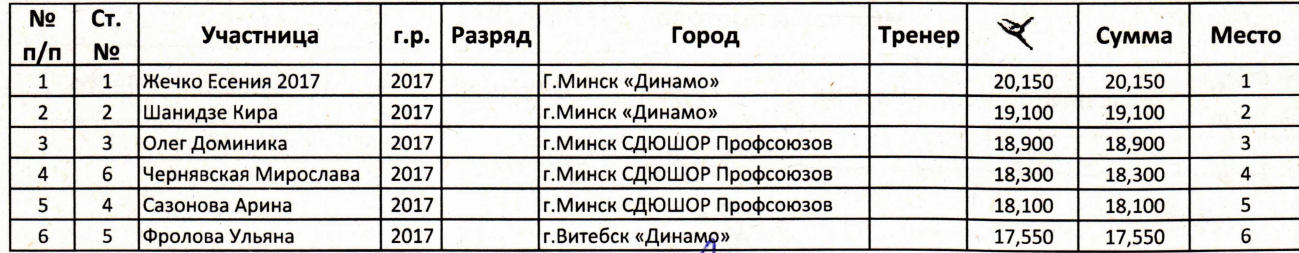

Главный судья

Агеенко Н.Ю. СС 1 кат.

Жулёва М.В. СС 1 кат.

Главный секретарь

# 26 января 2024 - 27 января 2024

### Итоговый протокол 2017 г.р., В

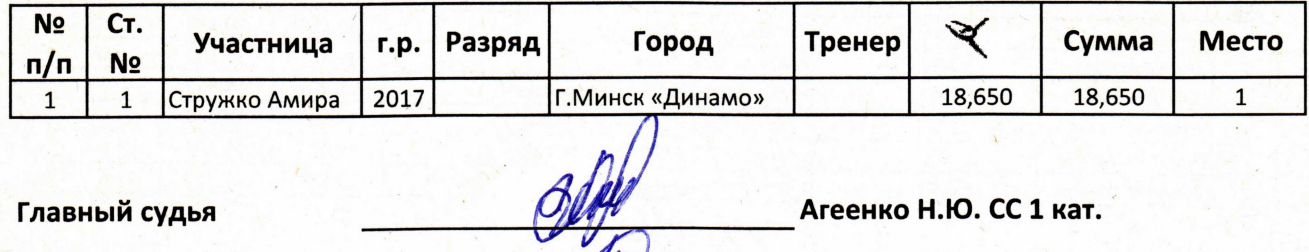

Главный секретарь

# 26 января 2024 - 27 января 2024

#### Итоговый протокол 2017 г.р., С

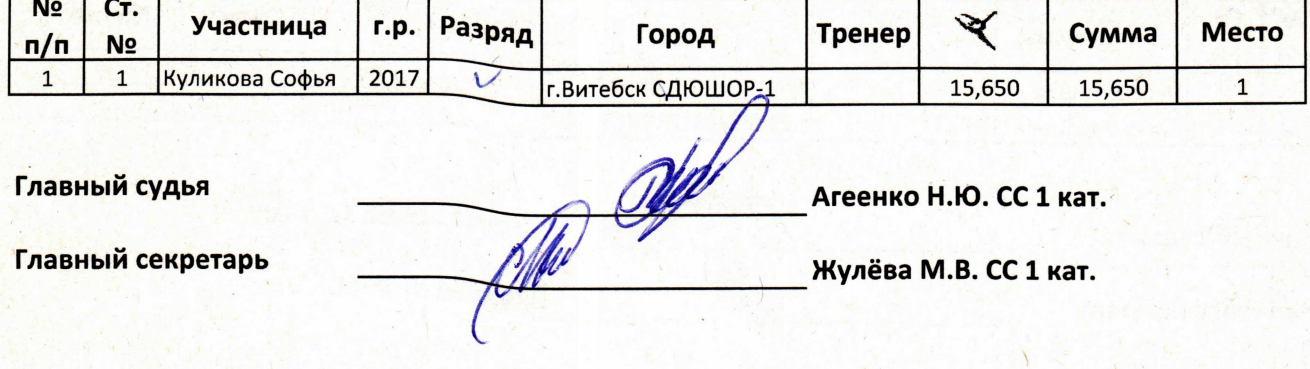

## 26 января 2024 - 27 января 2024

#### Итоговый протокол 2017 г.р., D

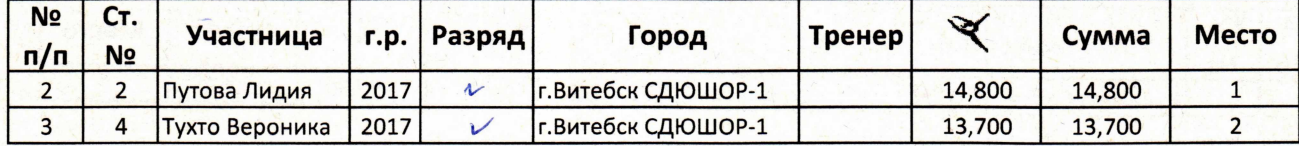

<u>Ally</u>

Главный судья

Агеенко Н.Ю. СС 1 кат.

Главный секретарь

# 26 января 2024 - 27 января 2024

Итоговый протокол 2018 г.р., А

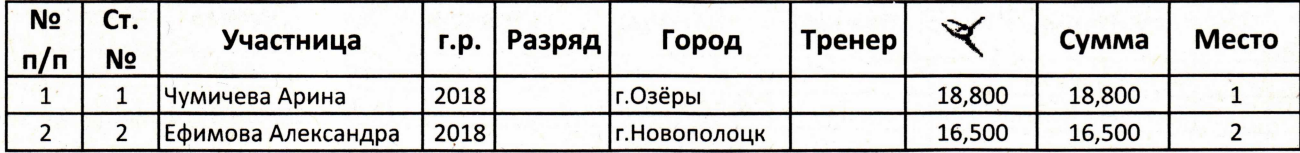

Главный судья

Агеенко Н.Ю. СС 1 кат.

Главный секретарь

## 26 января 2024 - 27 января 2024

#### Итоговый протокол 2018 г.р.

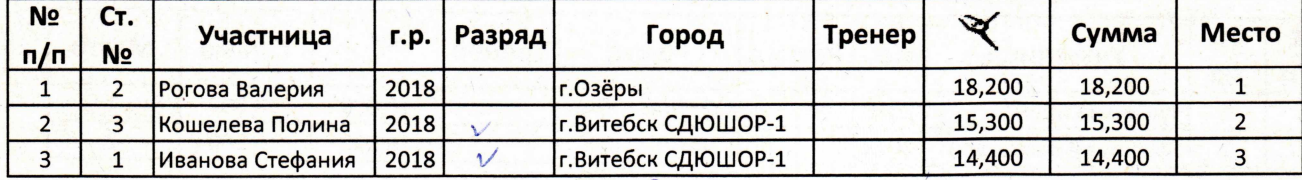

Главный судья

Агеенко Н.Ю. СС 1 кат.

Главный секретарь

# 26 января 2024 - 27 января 2024

#### Итоговый протокол 2018 г.р., D

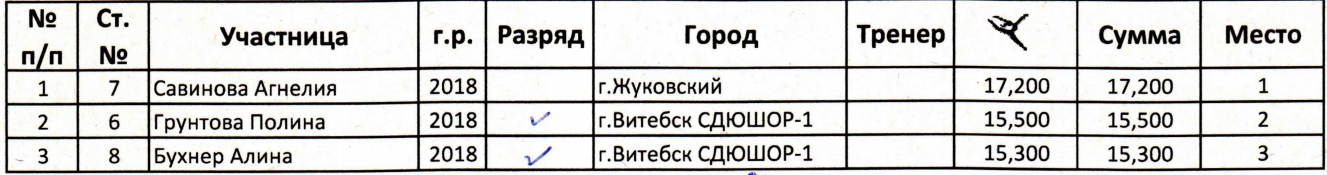

Главный судья

Агеенко Н.Ю. СС 1 кат.

Жулёва М.В. СС 1 кат.

١.

 $\sqrt{2}$ 

Главный секретарь